## 滋賀県立大学 SSL-VPN 利用申請書

※太枠内にご記入の上、図書館のカウンターに提出するか、メールに添付してお送りください (提出先アドレス request\_lib@office.usp.ac.jp)

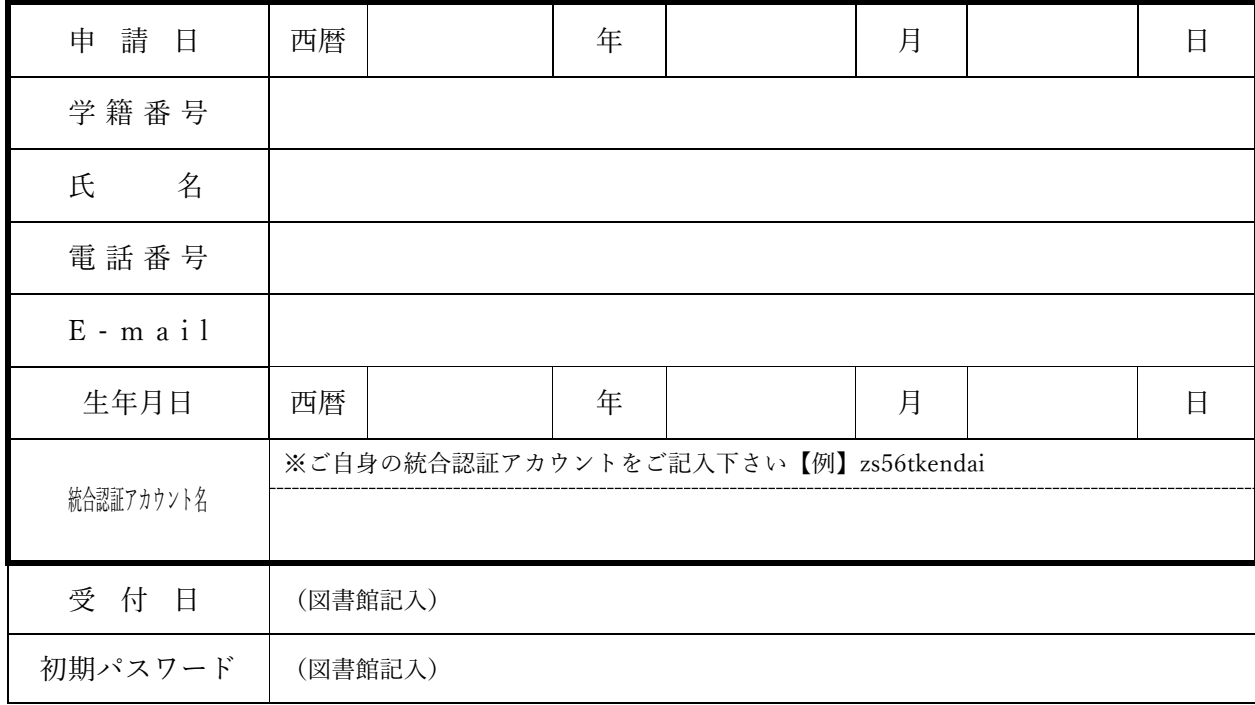

※ 登録でき次第改めてメールにて ID/PASS をご連絡いたします。

----------------------------------------------------------------------------------------------------------------------------------

## SSL-VPN 利用上の注意(必ずお読みください)

- ・外部のネットワークに繋がった PC から、SSL-VPN に接続できます
- ・学内のネットワークに繋がった PC から、SSL-VPN に接続できません
- ・SSL-VPN マニュアル(はじめに各自で設定が必要です) https://www.linc.usp.ac.jp/info\_center/ssl-vpn.html

## リモートアクセスサービス利用上の注意(必ずお読みください)

- ・パソコン、スマートフォンは、ウイルス対策をしっかり行ってください
- ・研究教育活動の目的で利用してください
- ・図書館でリモートアクセスの許諾を得ている電子ジャーナル、電子書籍、データベース以外の利用を禁止します
- ・データを短時間で大量ダウンロードしないでください
- ・ダウンロードした論文を他人に転送することや、インターネット上に無断で掲載することはやめてください
- ・提供元から不正利用とみなされた場合、県立大学全部が利用停止となります

## 問い合わせ先

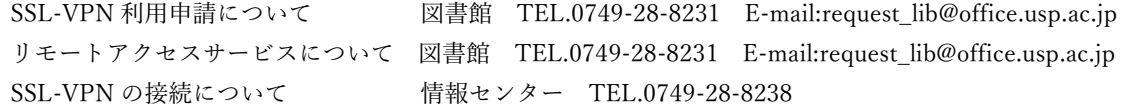

SSL-VPN マニュアルの補足 教員用と学生では、SSL-VPN に 接続した場合の画面表示が異な ります。 学生の場合は、「リモートアクセ スサービス」が表示されます。